## Inhalt

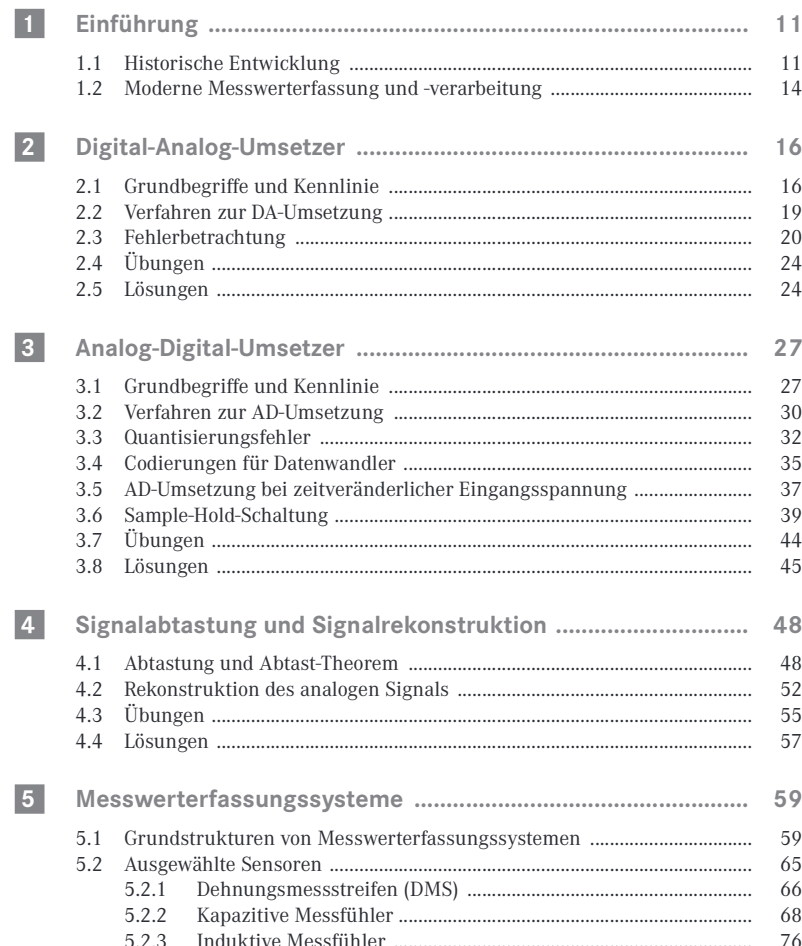

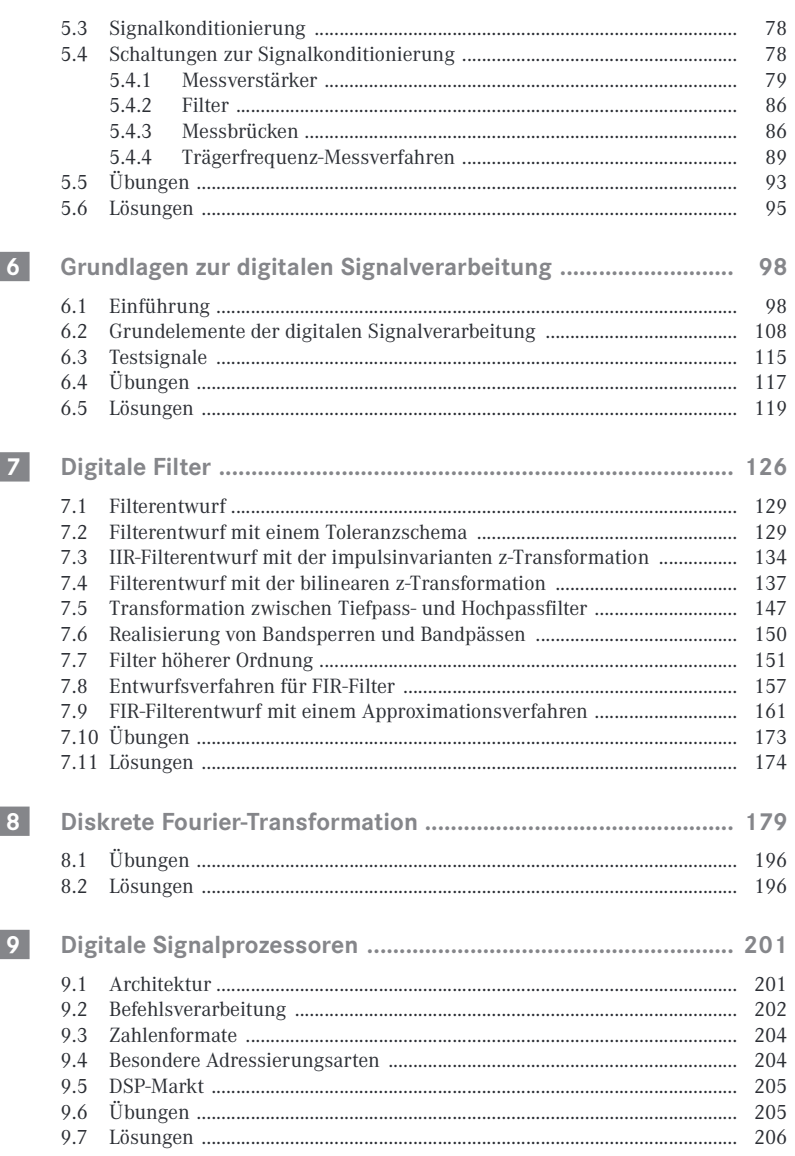

 $\bf 8$ 

Inhalt

 $Inhalt$  9

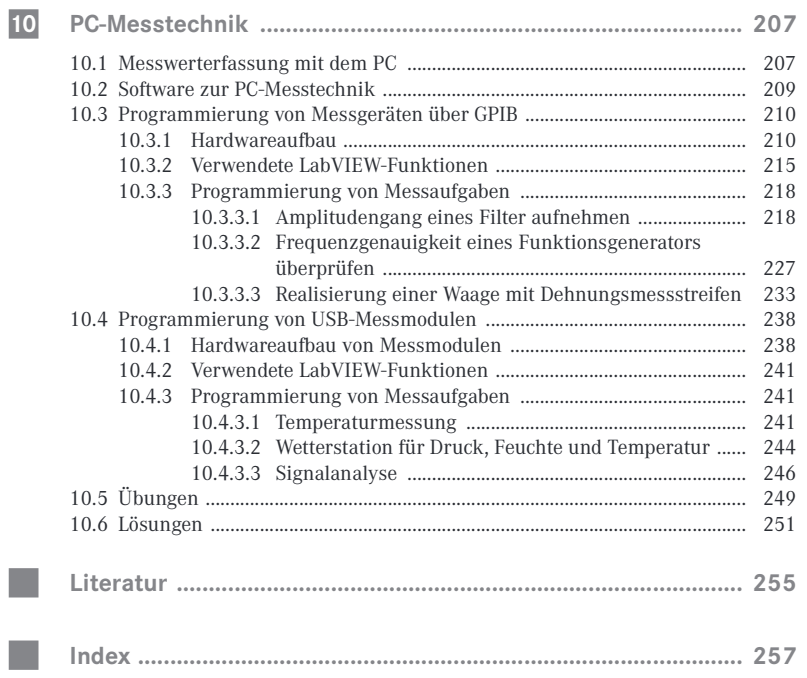